## Package 'changepointsHD'

September 20, 2019

Type Package Title Change-Point Estimation for Expensive and High-Dimensional Models Version 0.3.3 Date 2019-09-15 Author Leland Bybee Maintainer Leland Bybee <lelandb@umich.edu> Description This implements the methods developed in, L. Bybee and Y. Atchade. (2018). Contains a series of methods for estimating change-points given user specified black-box models. The methods include binary segmentation for multiple change-point estimation. For estimating each individual change-point the package includes simulated annealing, brute force, and, for Gaussian graphical models, an applications specific rank-one update implementation. Additionally, code for estimating Gaussian graphical models is included. The goal of this package is to allow for the efficient estimation of change-points in complicated models with high dimensional data. License GPL  $(>= 2)$ **Imports** Rcpp  $(>= 0.12.3)$ , methods LinkingTo RcppArmadillo, Rcpp

RoxygenNote 6.0.1

NeedsCompilation yes

Repository CRAN

Date/Publication 2019-09-20 16:40:07 UTC

### R topics documented:

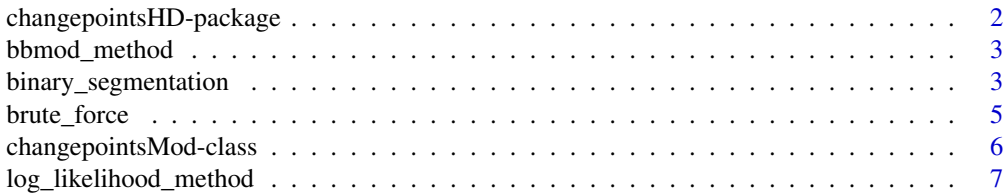

<span id="page-1-0"></span>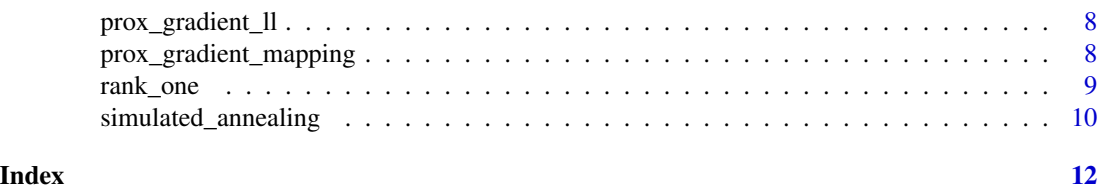

changepointsHD-package

*Change-Point Estimation for Expensive and High-Dimensional Models*

#### Description

This implements the methods developed in, L. Bybee and Y. Atchade. (2018). Contains a series of methods for estimating change-points given user specified black-box models. The methods include binary segmentation for multiple change-point estimation. For estimating each individual changepoint the package includes simulated annealing, brute force, and, for Gaussian graphical models, an applications specific rank-one update implementation. Additionally, code for estimating Gaussian graphical models is included. The goal of this package is to allow for the efficient estimation of change-points in complicated models with high dimensional data.

#### Details

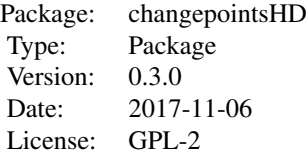

#### Author(s)

Leland Bybee

Maintainer: Leland Bybee <lelandb@umich.edu>

#### References

1. L. Bybee and Y. Atchade: "Change-Point Computation for Large Graphical Models: A Scalable Algorithm for Gaussian Graphical Models with Change-Points", 2018; [http://jmlr.csail.mit.edu/papers/volume19/17- 218/17-218.pdf].

<span id="page-2-0"></span>

#### Description

Applies the black-box estimator to the specified partition given the current tau value. Additionally, this wrapper handles the different data structures possible for part\_values and whole\_values.

#### Usage

bbmod\_method(object, part, tau)

```
## S4 method for signature 'changepointsMod'
bbmod_method(object, part, tau)
```
#### Arguments

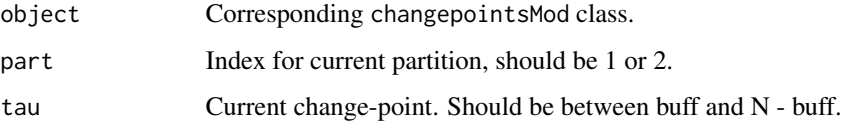

#### Value

An updated version of the change-point model. There are currently three possible updates depending on the form of the part\_values and whole\_values provided. 1) If only part\_values are provided, then we assume the black-box method only updates part\_values. 2) If only whole\_values are provide, we assume the black-box method only updates whole\_values. 3) If both part\_values and whole\_values are provided, we assume that both are updated.

#### Author(s)

Leland Bybee <lelandb@umich.edu>

binary\_segmentation *Multiple change-point method.*

#### Description

Estimates multiple change-points using the binary-segmentation method. This does a breadth first search and uses the specified single change-point method for each sub-search.

#### Usage

```
binary_segmentation(object, method, thresh = 0, buff = 100,
 method_params = list()## S4 method for signature 'changepointsMod'
binary_segmentation(object, method, thresh = 0,
```

```
\text{buff} = 100, method_params = \text{list}()
```
#### Arguments

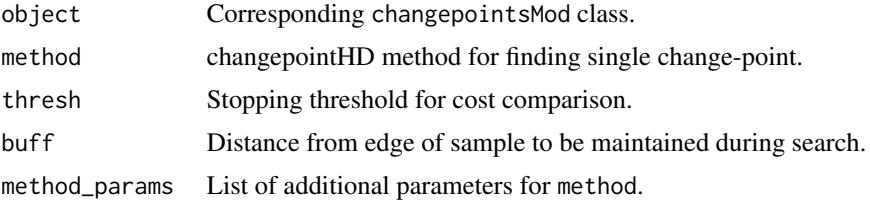

#### Value

An updated version of the change-point model. The update will effect: 1) An estimate for the current set of change-points. 2) The mod\_list, this will correspond to all the active single change-point models generated during the binary-segmentation procedure. Acitve models correspond to models that have not been superseded by more granular models. 3) The mod\_range, this corresponds to the range of observations covered by each model. It can be used to determine which models are active.

#### Author(s)

Leland Bybee <lelandb@umich.edu>

#### Examples

```
set.seed(334)
```

```
mcp_data = read.table(system.file("extdata", "mcp.txt", package="changepointsHD"))
mcp_data = as.matrix(mcp_data)
```

```
# prox gradient black-box method
cov\_est = cov(mcp\_data)init = solve(cov_est)
res_map = prox_gradient_mapping(mcp_data, init, 0.1, 0.99, 0.1, 100, 1e-20)
```

```
# prox gradient black-box ll
res_ll = prox_gradient_ll(mcp_data, res_map, 0.1)
```

```
prox_gradient_params=list()
prox_gradient_params$update_w = 0.1
prox_gradient_params$update_change = 0.99
prox_gradient_params$regularizer = 0.1
prox_gradient_params$max_iter = 1
prox_gradient_params$tol = 1e-5
```
#### <span id="page-4-0"></span>brute\_force 5

```
prox_gradient_ll_params=list()
prox_gradient_ll_params$regularizer = 0.1
simulated_annealing_params = list()
simulated_annealing_params$buff=10
changepoints_mod = changepointsMod(bbmod=prox_gradient_mapping,
                                 log_likelihood=prox_gradient_ll,
                                 bbmod_params=prox_gradient_params,
                                 ll_params=prox_gradient_ll_params,
                                 part_values=list(init, init),
                                 data=list(mcp_data))
changepoints_mod = binary_segmentation(changepoints_mod, method=simulated_annealing,
                                       thresh=0, buff=10,
                                       method_params=simulated_annealing_params)
```
brute\_force *Single change-point brute force method.*

#### Description

Estimates a single change-point by testing all possible change-points.

#### Usage

```
brute_force(object, niter = 1, buff = 100)
```

```
## S4 method for signature 'changepointsMod'
brute_force(object, niter = 1, buff = 100)
```
#### Arguments

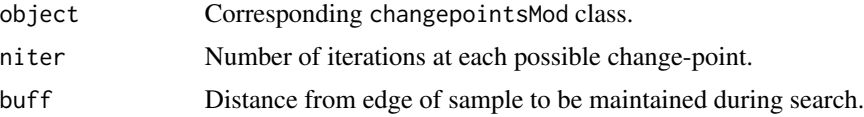

#### Value

An updated version of the change-point model. The update will effect: 1) the part\_values and/or whole\_values (depending on the initial values provided). 2) An estimate for the current changepoint. 3) The trace for the search.

#### Author(s)

Leland Bybee <lelandb@umich.edu>

#### Examples

```
set.seed(334)
scp_data = read.table(system.file("extdata", "scp.txt", package="changepointsHD"))
scp_data = as.matrix(scp_data)
# prox gradient black-box method
cov\_est = cov(scp\_data)init = solve(cov_est)
res_map = prox_gradient_mapping(scp_data, init, 0.1, 0.99, 0.1, 100, 1e-20)
# prox gradient black-box ll
res_ll = prox_gradient_ll(scp_data, res_map, 0.1)
prox_gradient_params=list()
prox_gradient_params$update_w = 0.1
prox_gradient_params$update_change = 0.99
prox_{grav} and int_{params x = 0.1prox_gradient_params$max_iter = 1
prox_gradient_params$tol = 1e-5
prox_gradient_ll_params=list()
prox_gradient_ll_params$regularizer = 0.1
changepoints_mod = changepointsMod(bbmod=prox_gradient_mapping,
                                 log_likelihood=prox_gradient_ll,
                                 bbmod_params=prox_gradient_params,
                                 ll_params=prox_gradient_ll_params,
                                 part_values=list(init, init),
                                 data=list(scp_data))
changepoints_mod = brute_force(changepoints_mod, buff=10)
```
changepointsMod-class *An S4 class corresponding to the change-point model.*

#### **Description**

An S4 class corresponding to the change-point model.

#### Slots

- data A list containing the data for the change-point model. The exact structure of the data is dependent on the bbmod and log\_likelihood provided. In cases where the data is fairly simple, it should still be wrapped with a list, e.g.  $X =$  list(X), to allow changepointsMod to handle it properly.
- part\_values A list containing the values estimated by bbmod. part\_values, in particular, contain values that are updated independently for each partition (as opposed to whole\_values).

<span id="page-5-0"></span>

- <span id="page-6-0"></span>whole\_values A list containing the values estimated by bbmod. whole values, in particular, contain values that are shared between partitions (as opposed to part\_values).
- bbmod An R function for performing the black-box estimation.
- bbmod\_params A list containing any additional parameters for bbmod.
- log\_likelihood An R function for estimating the log-likelihood for the corresponding bbmod.
- ll\_params A list containing any additional parameters for log\_likelihood.
- trace A vector corresponding the the trace of the estimated change-points based on the method used.
- changepoints A scalar/vector corresponding to the changepoint(s) estimated based on the method used.
- mod\_list A list corresponding to all the active single change-point models used with binary\_segmentation.
- mod\_range A list of the range of observations corresponding to each active model for binary\_segmentation.

#### Author(s)

Leland Bybee <lelandb@umich.edu>

log\_likelihood\_method *Wrapper method for log-likelihood estimation.*

#### Description

Generates the log-likelihood for the specified partition given the current tau value. Additionally, this wrapper handles the different data structures possible for part\_values and whole\_values.

#### Usage

```
log_likelihood_method(object, part, tau)
```
## S4 method for signature 'changepointsMod' log\_likelihood\_method(object, part, tau)

#### Arguments

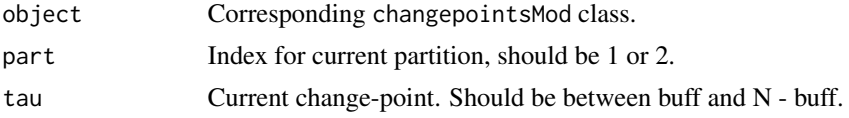

#### Value

The log-likelihood estimate for the current state. There are currently three possible versions depending on the form of the part\_values and whole\_values provided. 1) If only part\_values are provided, then we assume the log-likelihood takes only the part\_values. 2) If only whole\_values are provide, we assume the log-likelihood takes only the whole\_values. 3) If both part\_values and whole\_values are provided, we assume that the log-likelihood takes both.

#### <span id="page-7-0"></span>Author(s)

Leland Bybee <lelandb@umich.edu>

prox\_gradient\_ll *Proxmal-gradient log-likelihood estimator.*

#### Description

Estimates the log-likeihood for the corresponding precision matrix and data set.

#### Usage

prox\_gradient\_ll(data, theta\_i, regularizer)

#### Arguments

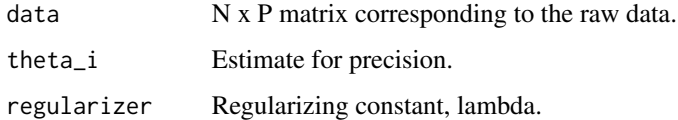

#### Value

Log-likelihood estimate.

#### Author(s)

Leland Bybee <lelandb@umich.edu>

prox\_gradient\_mapping *Proximal-gradient mapping method.*

#### Description

Performs the proximal-gradient mapping operation to estimate a regularized version of the inverse cov. matrix. Follows the procedure described in, http://dept.stat.lsa.umich.edu/~yvesa/sto\_prox.pdf

#### Usage

```
prox_gradient_mapping(data, theta_start, update_w, update_change, regularizer,
 max_iter, tol)
```
#### <span id="page-8-0"></span>rank\_one 9

#### Arguments

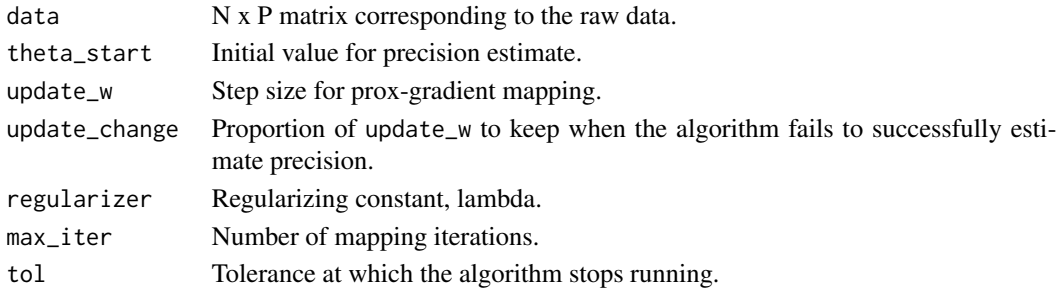

#### Value

Theta (precision matrix) estimate.

#### Author(s)

Leland Bybee <lelandb@umich.edu>

rank\_one *Rank one update single change-point estimation.*

#### Description

This is a method for estimating a single-changepoint which takes advantage of the special structure of the Gaussian graphical model. It cannot take arbitrary black-box models like simulated\_annealing or brute\_force. However, it can still be run within binary\_segmentation.

#### Usage

```
rank_one(data, theta_init, buff = 10L, regularizer = 1, tau = -1L,
 max\_iter = 25L, update_w = 1, update_change = 0.9, mapping_iter = 1L,
 tol = 1e-05
```
#### Arguments

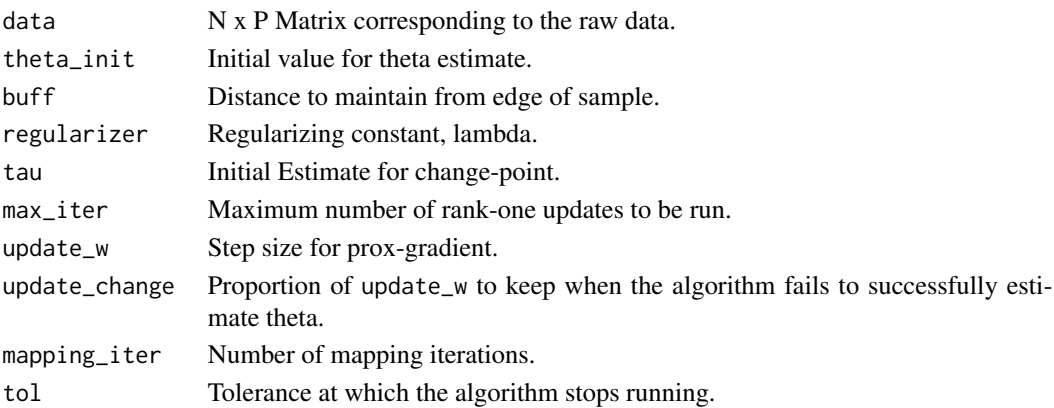

#### <span id="page-9-0"></span>Value

List containing the estimated change-point and theta values.

#### Author(s)

Leland Bybee <lelandb@umich.edu>

simulated\_annealing *Single change-point simulated annealing method*

#### Description

Estimates a single change-point using the simulated annealing method.

#### Usage

```
simulated_annealing(object, niter = 500, min_beta = 1e-04, buff = 100)
## S4 method for signature 'changepointsMod'
simulated_annealing(object, niter = 500,
 min\_beta = 1e-04, buff = 100)
```
#### Arguments

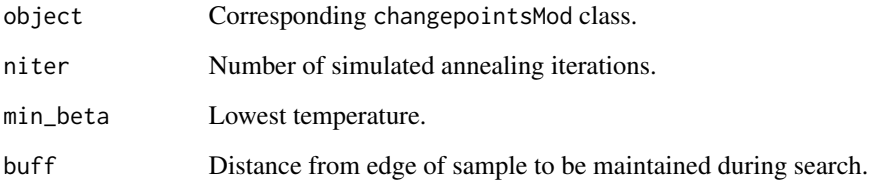

#### Value

An updated version of the change-point model. The update will effect: 1) the part\_values and/or whole\_values (depending on the initial values provided). 2) An estimate for the current changepoint. 3) The trace for the search.

#### Author(s)

Leland Bybee <lelandb@umich.edu>

#### simulated\_annealing 11

#### Examples

set.seed(334)

```
scp_data = read.table(system.file("extdata", "scp.txt", package="changepointsHD"))
scp_data = as.matrix(scp_data)
```

```
# prox gradient black-box method
cov_est = cov(scp_data)
init = solve(cov_est)
res_map = prox_gradient_mapping(scp_data, init, 0.1, 0.99, 0.1, 100, 1e-20)
```

```
# prox gradient black-box ll
res_ll = prox_gradient_ll(scp_data, res_map, 0.1)
```

```
prox_gradient_params=list()
prox_gradient_params$update_w = 0.1
prox_gradient_params$update_change = 0.99
prox_gradient_params$regularizer = 0.1
prox_gradient_params$max_iter = 1
prox_gradient_params$tol = 1e-5
```

```
prox_gradient_ll_params=list()
prox_gradient_ll_params$regularizer = 0.1
```

```
changepoints_mod = changepointsMod(bbmod=prox_gradient_mapping,
                                 log_likelihood=prox_gradient_ll,
                                 bbmod_params=prox_gradient_params,
                                 ll_params=prox_gradient_ll_params,
                                 part_values=list(init, init),
                                 data=list(scp_data))
changepoints_mod = simulated_annealing(changepoints_mod, buff=10)
```
# <span id="page-11-0"></span>Index

∗Topic package changepointsHD-package, [2](#page-1-0) bbmod\_method, [3](#page-2-0) bbmod\_method,changepointsMod-method *(*bbmod\_method*)*, [3](#page-2-0) binary\_segmentation, [3](#page-2-0) binary\_segmentation,changepointsMod-method *(*binary\_segmentation*)*, [3](#page-2-0) brute\_force, [5](#page-4-0) brute\_force,changepointsMod-method *(*brute\_force*)*, [5](#page-4-0) changepointsHD *(*changepointsHD-package*)*, [2](#page-1-0) changepointsHD-package, [2](#page-1-0) changepointsMod *(*changepointsMod-class*)*, [6](#page-5-0) changepointsMod-class, [6](#page-5-0) log\_likelihood\_method, [7](#page-6-0) log\_likelihood\_method,changepointsMod-method *(*log\_likelihood\_method*)*, [7](#page-6-0) prox\_gradient\_ll, [8](#page-7-0) prox\_gradient\_mapping, [8](#page-7-0) rank\_one, [9](#page-8-0) simulated\_annealing, [10](#page-9-0)

```
simulated_annealing,changepointsMod-method
        (simulated_annealing), 10
```